## **Avalanche** An End-to-End Library for Continual Learning avalanche.continualai.org

 $PAI_{Lab}$ 

powered by

antonio.carta@di.unipi.it

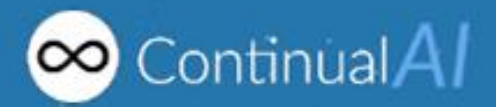

Antonio Carta, Andrea Cossu, Lorenzo Pellegrini, Gabriele Graffieti, Hamed Hemati, Vincenzo Lomonaco and many more contributors…

# CL - Strategies

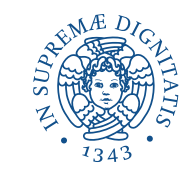

## **Replay**

- Keep a buffer of old samples
- Rehearse old samples

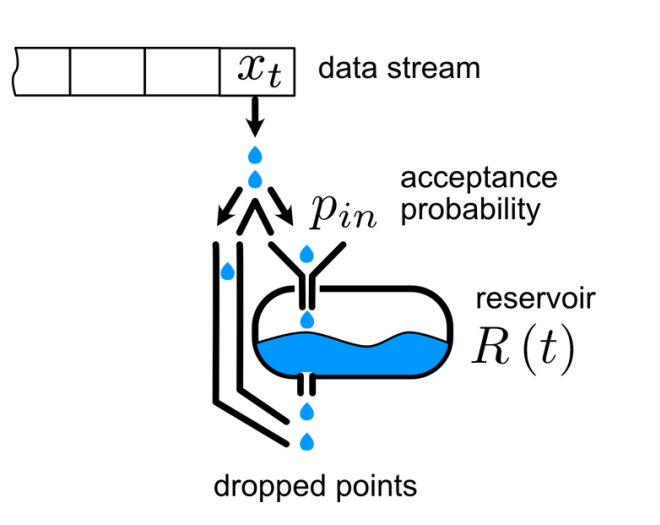

## **Regularization**

• Regularize the model to balance learning and forgetting

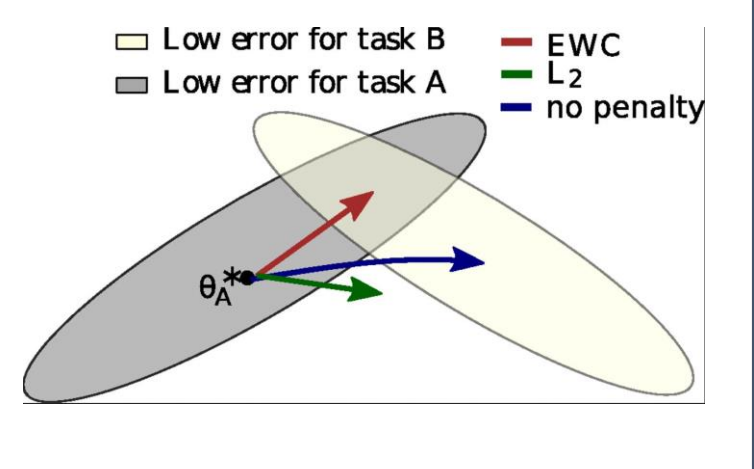

#### *Elastic Weight Consolidation Progressive Neural Networks*

### **Architectural**

• Expand the model over time with new units/layers

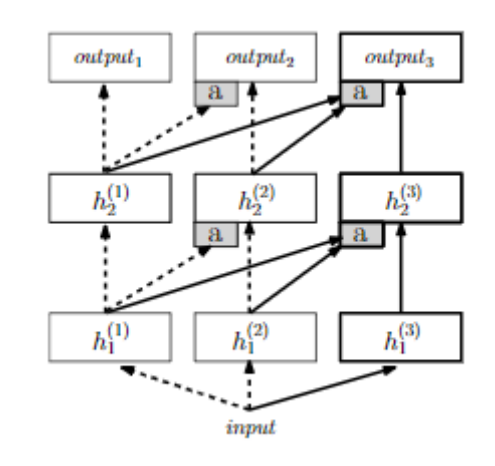

#### *Image from*

*https://towardsdatascience.com/reservoir-sampling-for-efficient-stream-processing-97f47f85c11b*

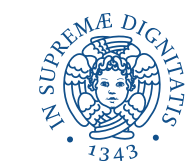

- 1. Comprehensive and Consistent
- 2. Easy to Use high-level APIs
- 3. Reproducibility and Portability
- 4. Easy to Extend modularity and independence of low-level APIs
- 5. Community-driven  $-40+$  contributors from different institutions

Install with pip install avalanche-lib

## A Minimal Example

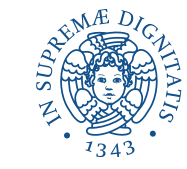

### $O$   $O$   $O$

```
1 # CL Benchmark Creation
2 benchmark = PermutedMNIST(n_experiences=3)3 train_stream = benchmark.train_stream
 4 test_stream = benchmark.test_stream
 5
6 # Prepare model, optimizer, criterion (standard pytorch)
7 model = SimpleMLP(num_classes=10)
8 optimizer = SGD(model.parameters(), lr=0.001, momentum=0.9)
9 criterion = CrossEntropyLoss()10
11 # Continual learning strategy
12 cl\_strategy = Naive(13
      model, optimizer, criterion,
      train_mb_size=32, train_epochs=2,
14
15
      eval_mb_size=32, device=device)
16
17 # train and test loop over the stream of experiences
18 results = []19 for train_exp in train_stream:
      cl_strategy.train(train_exp)
20
      results.append(cl_strategy.eval(test_stream))
21
```
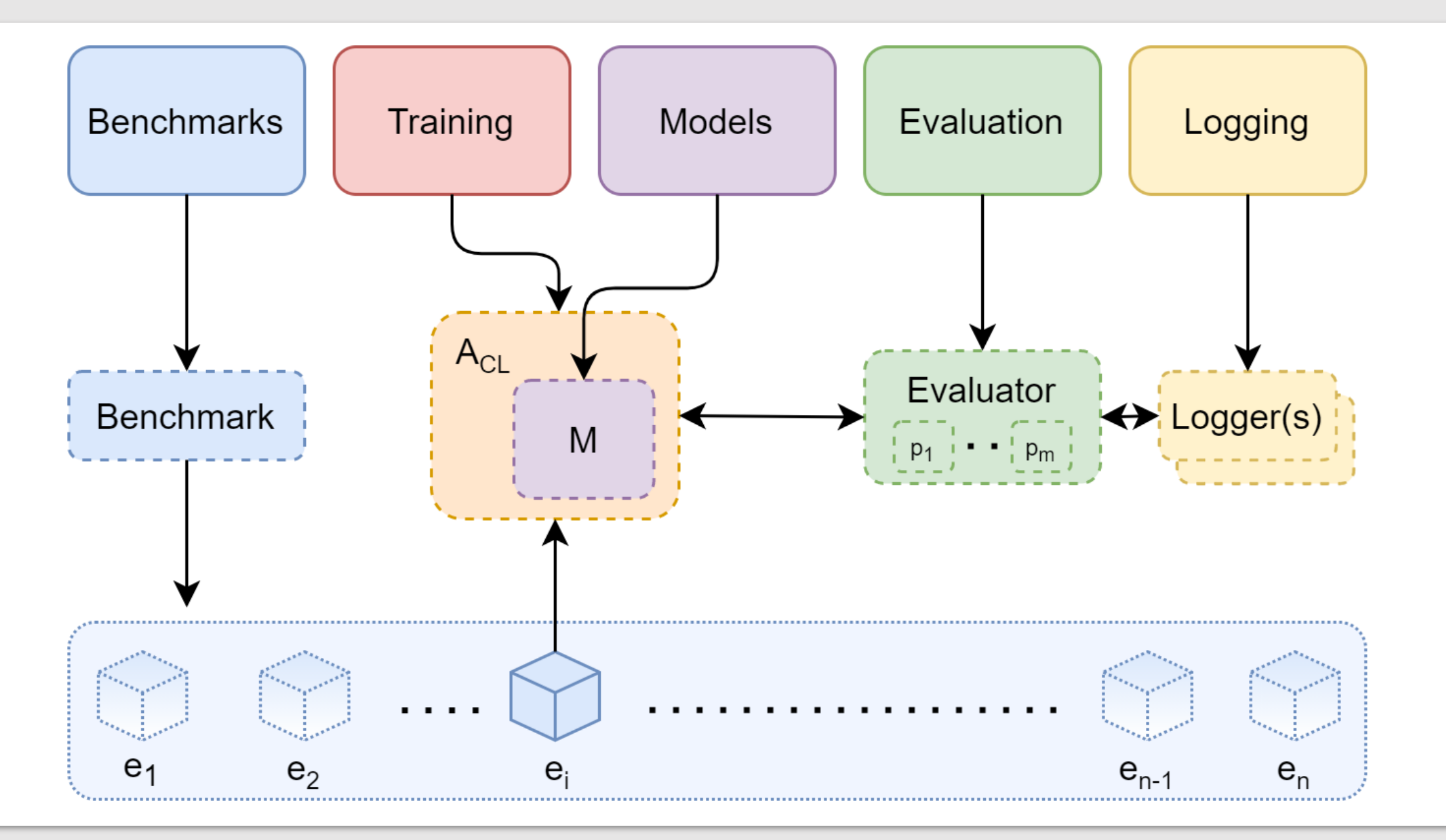

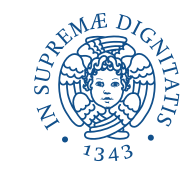

## Classic Benchmarks

Most common benchmarks from the literature are available

Avalanche datasets add :

- train /eval transforms
- Management of class and task labels

### $\circ$

- 1 benchmark =  $SplitMNIST($
- n\_experiences=5,
- $seed=1$ , 3
- return\_task\_id=False, 4
- fixed\_class\_order= $[5,0,9, \ldots]$ , 5
- $6\,$ train\_transform=ToTensor(),
	- eval\_transform=ToTensor()

8

 $\overline{7}$ 

## Benchmark – Data Iteration

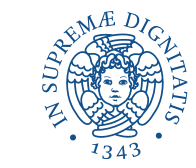

train\_stream = benchmark\_instance.train\_stream test\_stream = benchmark\_instance.test\_stream

for idx, experience in enumerate(train\_stream):  $dataset = experience.dataset$ 

print('Train dataset contains', len(dataset), 'patterns')

```
for x, y, t in dataset:
```

```
\bullet\quad\bullet\quad\bullet
```

```
test\_experience = test\_stream[idx]cumulative_test = test-stream[:idx+1]
```
# Avalanche – Strategies

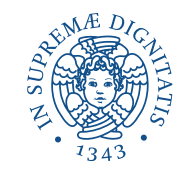

- Methods from the literature.
- Different methods can be combined together using plugins.
- You can also implement custom plugins to define your own strategies.

 $strategy = Replay(model, optimizer,$ criterion, mem\_size) for train\_exp in scenario.train\_stream: strategy.train(train\_exp) strategy.eval(scenario.test\_stream)

 $replay = ReplayPlugin(mem_size)$  $ewc = EWCPlugin(ewc_Lambda)$  $strategy = BaseStrategy($ model, optimizer, criterion, mem\_size, plugins=[replay, ewc])

# Example of Custom Plugin

```
from avalanche.training.plugins import StrategyPlugin
class ReplayPlugin(StrategyPlugin):
        Experience replay plugin. """
    def _{\text{__init}}(self, mem_size=200):
         super(). init_()
         self. mem_size = mem_size
         self.ext_mem = \{\} # a Dict<task_id, Dataset>
         self.rm add = None
    def adapt_train_dataset(self, strategy, **kwargs):
         0.000Expands the current training set with datapoints from
         the external memory before training.
         0.000\alpha , \alpha , \alphadef after_training_exp(self, strategy, **kwargs):
         0.000After training we update the external memory with the patterns of
          the current training batch/task.
         \mathbf{H} \cdot \mathbf{H} \cdot \mathbf{H}
```
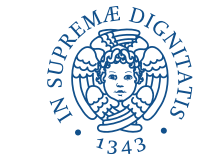

# Models – Multi -Task

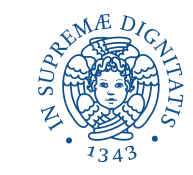

- Avalanche supports multitask models
- One task labels for each sample
- Standard models, like Multi-head classifiers, are already implemented
- You can also implement custom modules. You implement the single -task forward, and Avalanche splits by task automatically

```
class MTSimpleMLP(MultiTaskModule):
    """Multi-layer perceptron with multi-head classifier"""
    def _{\text{min}}(self, input\_size=28 * 28, hidden\_size=512):
         super().__init__()self.features = nn.Sequential(
             nn.Linear(input_size, hidden_size),
             nn.ReLU(inplace=True),
             nn.Dropout(),
         self.classifier = MultiHeadClassifier(hidden_size)
         self.__input_size = input_sizedef forward(self, x, task_labels):
         x = x.\text{contiguous}()x = x.\mathsf{view}(x.\mathsf{size}(\mathbf{0}), \mathsf{self}.\mathsf{input}\_ \mathsf{size})x = self.features(x)x = self.classifier(x, task_labels)return x
```
# Models – Dynamic (growing) Modules

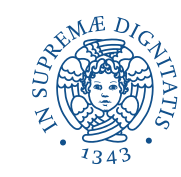

11

- Dynamic modules grow over time by adding units/layers
	- Incremental classifier
	- Progressive neural network
- Adaptation is called automatically by the strategy

```
class IncrementalClassifier(DynamicModule):
   Output layer that incrementally adds units whenever new classes are
    encountered.
    and and
   def __init__(self, in_features, initial_out_features=2):
        : param in features: number of input features.
        :param initial_out_features: initial number of classes (can be
            dynamically expanded).
        and an
        super(). _{-} init_{-}()self.classifier = torch.nn.Linear(in_features, initial_out_features)
    @torch.no_grad()
   def adaptation(self, dataset: AvalancheDataset):
        """If `dataset` contains unseen classes the classifier is expanded.
        :param dataset: data from the current experience.
        :return:
        man and
        in features = self.classifier.in features
        old_nclasses = self.classifier.out_features
        new_nclasses = max(self.classifier.out features, max(dataset.targets) + 1
        if old_nclasses == new_nclasses:
            return
        old_w, old_b = self.classifier.weight, self.classifier.bias
        self.classifier = torch.nn.Linear(in_features, new_nclasses)
        self.classifier.weight[:old_nclasses] = old_w
        self.classifier.bias[:old_nclasses] = old_b
   def forward(self, x, **kwargs):
        return self.classifier(x)
```
## Metrics and Evaluation

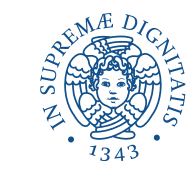

## **Evaluation module** provides:

- **Metrics** (accuracy, forgetting, CPU Usage…) - you can create your own!
- **Loggers** to report results in different ways - you can create your own!
- Automatic integration in the training and evaluation loop through the **Evaluation Plugin**
- A **dictionary** with all recorded metrics always available for custom use

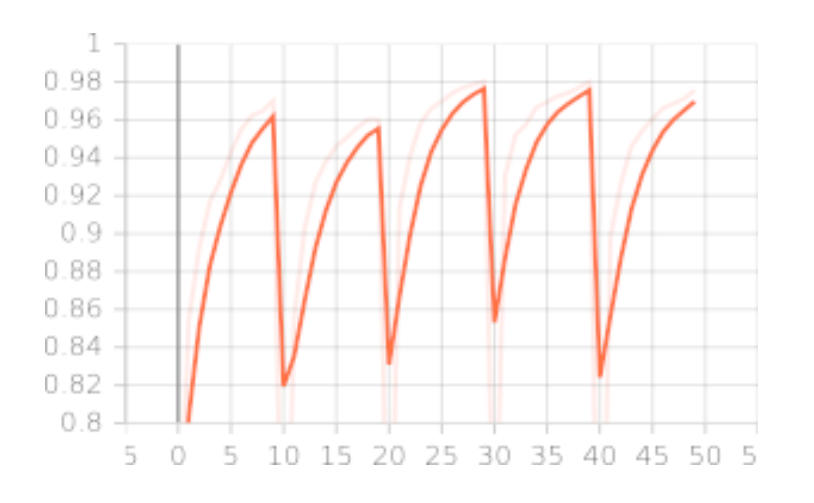

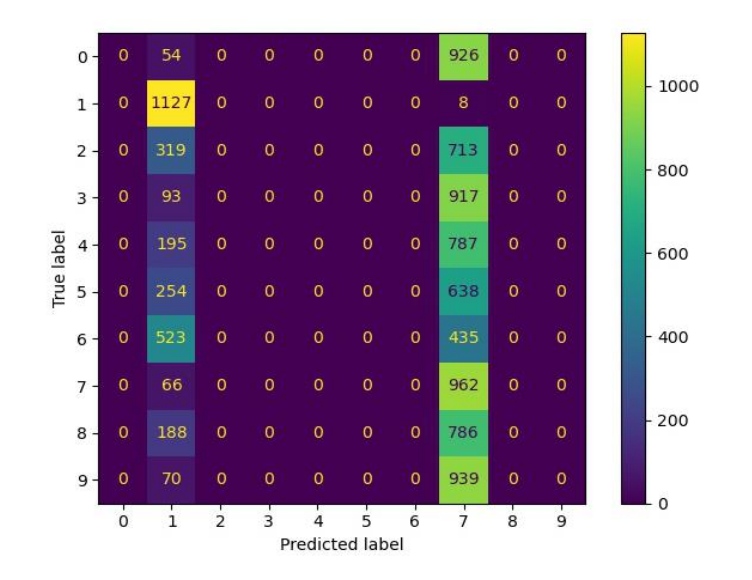

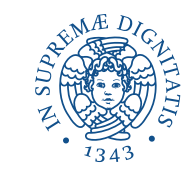

- 1. Related Projects:
	- 1. Reproducibility: <https://github.com/ContinualAI/reproducible-continual-learning>
	- 2. Continual Reinforcement Learning: <https://github.com/ContinualAI/avalanche-rl>
- 2. Become familiar with all the avalanche features.
	- a. Official documentation: <https://avalanche.continualai.org/>
	- b. Learn avalanche in 5 minutes ([link here\)](https://avalanche.continualai.org/getting-started/learn-avalanche-in-5-minutes).
	- c. From zero to hero tutorial ([link here\)](https://avalanche.continualai.org/from-zero-to-hero-tutorial/introduction)
	- d. API doc can be consulted at <https://avalanche-api.continualai.org/>
- 3. If you don't understand something or you want to discuss a new feature or a possible improvement:
	- a. Join our slack channel  $\#$ avalanche [\(here](https://join.slack.com/t/continualai/shared_invite/enQtNjQxNDYwMzkxNzk0LTBhYjg2MjM0YTM2OWRkNDYzOGE0ZTIzNDQ0ZGMzNDE3ZGUxNTZmNmM1YzJiYzgwMTkyZDQxYTlkMTI3NzZkNjU))
	- b. Open a discussion on github [\(here](https://github.com/ContinualAI/avalanche/discussions))
- 4. If you find an issue on Avalanche open an issue on github [\(here\)](https://github.com/ContinualAI/avalanche/issues)